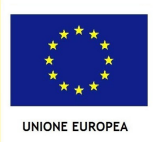

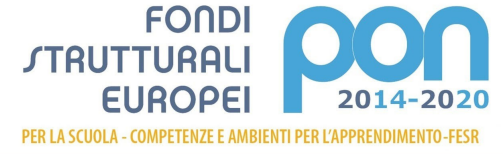

**MIUR** 

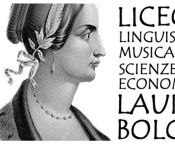

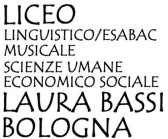

Liceo Laura BassiVia S. Isaia, 35 40123 BOLOGNA Tel. 0513399611 Fax 051332306 Email [bopm030005@istruzione.it](mailto:bopm030005@istruzione.it) - PEC [bopm030005@pec.istruzione.it](mailto:bopm030005@pec.istruzione.it) - sito web [http://laurabassi.it](http://laurabassi.it/)

## **COMUNICAZIONE N. 277**

*Alle famiglie Agli studenti Ai docenti Al personale amministrativo*

## **OGGETTO: Comunicazione esiti scrutini finali sul registro elettronico**

Data la situazione sanitaria non è consentito l'accesso all'edificio scolastico per la visione dei tabelloni affissi all'albo ordinario della scuola. Si comunica, pertanto, che le pagelle, con le eventuali lettere di notifica allegate, saranno **visibili alle famiglie direttamente sul registro elettronico** a partire dalle ore 15.30 del **5 giugno (classi quinte)** e dalle ore 15.30 del **12 giugno (tutte le altre classi).** A tal fine, si rammenta che:

- la pubblicazione sul registro elettronico della pagella e delle eventuali lettere connesse ha la medesima validità legale del documento cartaceo;
- il registro elettronico contiene una funzione di rilevazione delle prese di visione da parte dei genitori in quanto la visualizzazione e lettura di tali documenti rappresenta un dovere per le famiglie. Si precisa che genitori e studenti dovranno accedere al registro elettronico con le proprie credenziali e, in seguito, andare nella sezione **"Documenti scrutinio"**. Di seguito, le informazioni dovute:
- LETTERA DI FRAGILITÀ. La lettera è presente se, in sede di scrutinio, il Consiglio di classe, pur deliberando l'ammissione alla classe successiva, ha ritenuto necessario segnalare **situazioni di fragilità negli apprendimenti e nel metodo di studio**. A tali studenti è richiesto un impegno serio e costante durante le vacanze estive per colmare le lacune e recuperare le conoscenze e competenze indispensabili per affrontare la classe successiva.
- → **ATTIVITA' di RECUPERO E/O STUDIO INDIVIDUALE.** La presenza del **debito formativo con conseguente sospensione del giudizio** di una o più discipline, può essere accompagnata dall'attivazione di apposito **corso di recupero** organizzato dalla scuola (in presenza o modalità on line) o dalla **richiesta di studio individuale**. **La frequenza ai corsi attribuiti è obbligatoria**, salvo diversa decisione delle famiglie. A tale scopo, si evidenzia che, nel caso in cui si provvederà autonomamente alle attività di recupero, le famiglie dovranno, **entro 3 giorni** dalla produzione dei documenti dello scrutinio**,** inviare apposito modulo reperibile nella sezione MODULISTICA del registro elettronico (Istruzioni in calce alla presente circolare). Si ricorda che:
- tutti gli alunni con debito formativo dovranno sostenere a settembre un'apposita prova di verifica per la valutazione di superamento delle lacune;
- i**l calendario dei corsi di recupero in presenza** sarà pubblicato sul sito web istituzionale il 16 giugno; i corsi si svolgeranno, a partire dal 17 giugno, nella sede di via Broccaindosso n. 48;
- il **calendario dei corsi di recupero a distanza** verrà comunicato dai docenti interessati alle famiglie mediante registro elettronico e/o mediante email istituzionale;
- **il calendario delle verifiche scritte e orali di settembre** sarà esposto all'albo della Scuola;
- **i** contenuti disciplinari da sviluppare e preparare per le verifiche di settembre potranno essere visionati dai singoli studenti nel **registro elettronico**, sezione **Eventi e documenti – Eventi alunno**.

Bologna, 1 giugno 2021

LA DIRIGENTE SCOLASTICA Prof.ssa Maria Grazia Cortesi

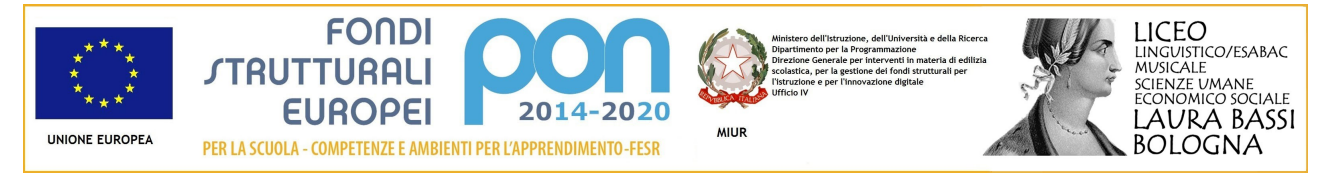

Liceo Laura BassiVia S. Isaia, 35 40123 BOLOGNA Tel. 0513399611 Fax 051332306 Email [bopm030005@istruzione.it](mailto:bopm030005@istruzione.it) - PEC [bopm030005@pec.istruzione.it](mailto:bopm030005@pec.istruzione.it) - sito web [http://laurabassi.it](http://laurabassi.it/)

# **Istruzioni**

**MODULISTICA ON LINE.** Entrare nel registro elettronico, click sulla voce **Modulistica** in basso nella colonna a sinistra dei menù. Si verrà rimandati automaticamente all'elenco dei moduli compilabili. Cliccare sul pulsante "Compila" in corrispondenza del documento da inviare alla segreteria.

Moduli compilabili

DICHIARAZIONE DI NON ADESIONE AI CORSI DI RECUPERO

Compila : Lista compilazior

La pagina è composta dalle seguenti sezioni:

- **Informazioni**: in questo spazio la scuola può mettere a disposizione una nota informativa o delle delucidazioni sulla compilazione del modulo;
- **Allegati da compilare**: qui troviamo il modulo che la scuola ci chiede di compilare. **Esistono due metodi** di compilazione: 1. **compilazione online**; 2. **scaricamento del modulo** per compilarlo e ricaricarlo successivamente; per la compilazione vedere più in basso;
- **Note per la scuola**: questa sezione (In basso) permette di scrivere un testo libero che la scuola riceverà insieme al modulo compilato e ad eventuali allegati caricati;
- **File caricati**: qui si troveranno i moduli già compilati online; è possibile anche caricare eventuali altri documenti (ad esempio se vengono richiesti degli allegati al modulo compilato): se è il caso cliccare sul tasto "+", poi su **Sfoglia** e selezionare sul computer l'allegato da caricare. Se si vuole caricare ulteriori allegati cliccare sempre sul tasto "+" per creare una nuova riga di caricamento.
- **Inviare il modulo alla scuola o salvarlo come bozza**: è possibile salvare il modulo come bozza per poterlo sistemare successivamente oppure se la compilazione è completa inviare il modulo alla scuola. Per salvare il modulo come bozza cliccare sul pulsante "Salva bozza". In questo caso alla scuola non arriverà nulla e sarà possibile riprendere il modulo dal menù di sinistra: **I miei moduli in bozza** da cui è possibile entrare nuovamente nel modulo cliccando sul pulsante di modifica. E' sempre possibile verificare quali moduli sono stati inviati alla scuola dal menù di sinistra: M**oduli compilati**: è possibile da questa sezione vedere il dettaglio del singolo modulo.

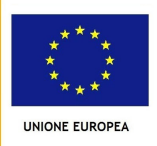

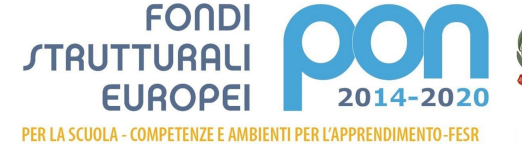

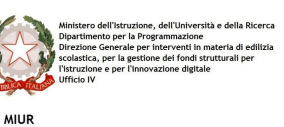

![](_page_2_Picture_3.jpeg)

![](_page_2_Picture_4.jpeg)

Liceo Laura BassiVia S. Isaia, 35 40123 BOLOGNA Tel. 0513399611 Fax 051332306 Email [bopm030005@istruzione.it](mailto:bopm030005@istruzione.it) - PEC [bopm030005@pec.istruzione.it](mailto:bopm030005@pec.istruzione.it) - sito web [http://laurabassi.it](http://laurabassi.it/)

# Compila DICHIARAZIONE DI NON ADESIONE AI CORSI DI RECUPERO

#### **O** Indietro

#### **O** Informazioni

ll presente modulo dev'essere compilato con entrambi i dati dei genitori e solo nel caso decidano di NON AVVALERSI dei corsi di recupero previsti dalla scuola e di provvedere<br>personalmente al recupero dell'alunnoa/o.

## Allegati da compilare

Di sequito sono presenti gli allegati da compilare per il modulo. Compila automaticamente un allegato tramite il pulsante Compila online. Qualora il pulsante non fosse disponibile scarica l'allegato, compilalo manualmente ed infine carica il file nella sezione sottostante Allegati compilati.

![](_page_2_Picture_212.jpeg)

## **COMPILAZIONE DEI MODULI.** Due possibilità alternative:

![](_page_2_Picture_213.jpeg)